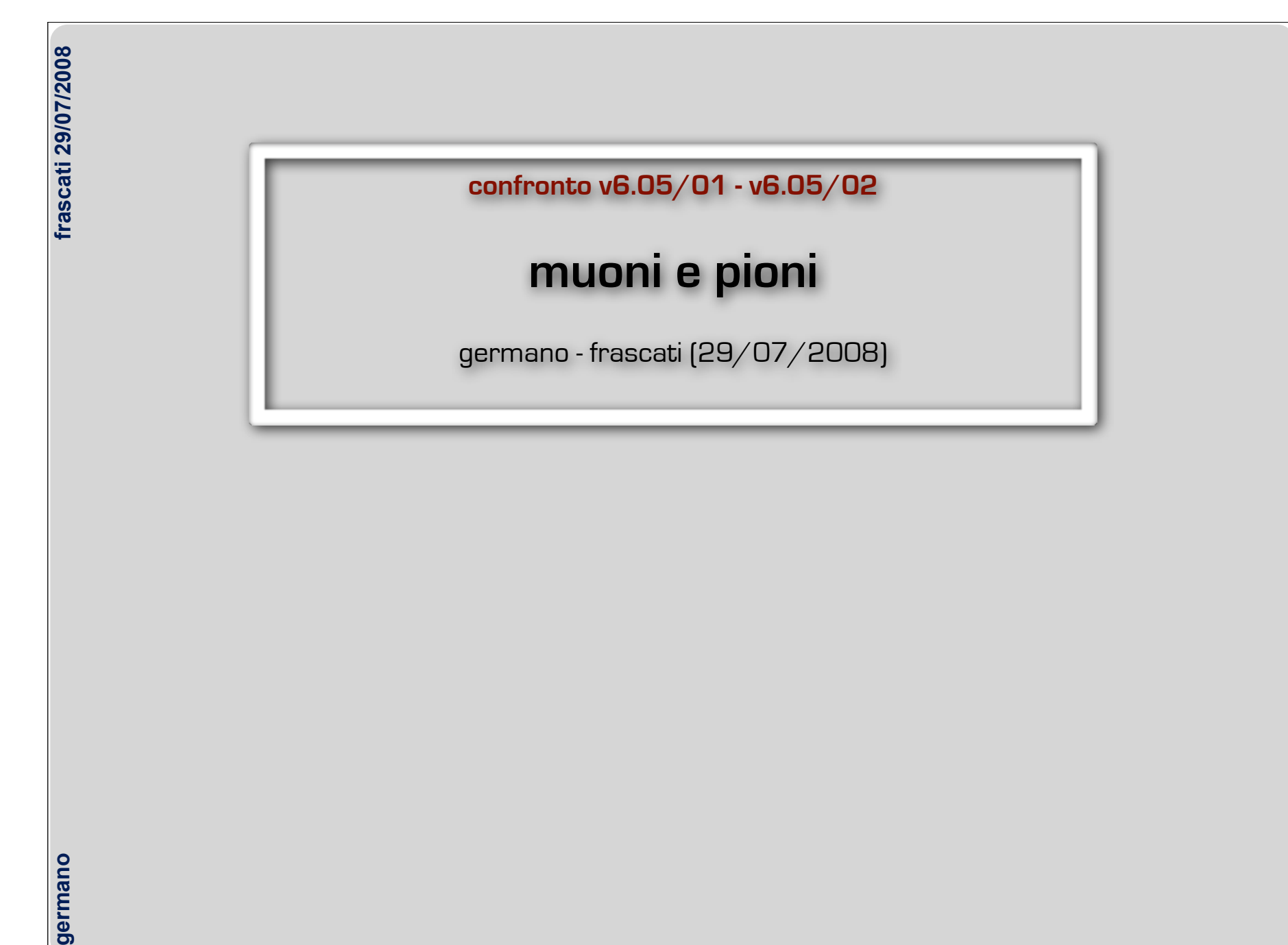

## **v 6.05/01 - produzione MAY08**

Tagli usati per i Mu+: Extrplu==1&&Normplu<80 ############## K- ################### Bersaglio #1: K- 6361808 Bersaglio #2: K- 7152013 Bersaglio #3: K- 5551428 Bersaglio #4: K- 6788342 Bersaglio #5: K- 8586108 Bersaglio #6: K- 7787488 Bersaglio #7: K- 6385541 Bersaglio #8: K- 5662103 ############## K+, Mu+ ################# Bersaglio #1: K+ 6757759 Mu+ 1903059 (28.16%) Bersaglio #2: K+ 7525326 Mu+ 2186207 (29.05%) Bersaglio #3: K+ 6968260 Mu+ 1826384 (26.21%) Bersaglio #4: K+ 7688478 Mu+ 2026206 (26.35%) Bersaglio #5: K+ 8577500 Mu+ 2297882 (26.79%) Bersaglio #6: K+ 7189623 Mu+ 1809956 (25.17%) Bersaglio #7: K+ 6559925 Mu+ 1891955 (28.84%) Bersaglio #8: K+ 7057322 Mu+ 1975149 (27.99%) Number of entries: 64.386.707 ➥**(entries h127) 77.4%**Totale: K- 54.274.831 (**84.3%**) Totale: K+ 58.324.193 (**90.6%**), Mu+ 15.916.798 (**27.29%**)

## **v 6.05/02 - produzione JUL08**

Tagli usati per i Mu+: Extrplu==1&&Normplu<80 ############## K- ################### Bersaglio #1: K- 4704052 Bersaglio #2: K- 5542567 Bersaglio #3: K- 4831441 Bersaglio #4: K- 4984769 Bersaglio #5: K- 6429777 Bersaglio #6: K- 5698511 Bersaglio #7: K- 4769711 Bersaglio #8: K- 3971439 ############## K+, Mu+ ################# Bersaglio #1: K+ 5067808 Mu+ 1546150 (30.51%) Bersaglio #2: K+ 5627403 Mu+ 1851447 (32.90%) Bersaglio #3: K+ 5494436 Mu+ 1603394 (29.18%) Bersaglio #4: K+ 6204424 Mu+ 1808904 (29.16%) Bersaglio #5: K+ 7261547 Mu+ 2120521 (29.20%) Bersaglio #6: K+ 5738054 Mu+ 1588060 (27.68%) Bersaglio #7: K+ 5389234 Mu+ 1657221 (30.75%) Bersaglio #8: K+ 5422928 Mu+ 1670490 (30.80%) Number of entries: 49.819.955 Totale: K- 40.932.267 (**82.2%**) Totale: K+ 46.205.834 (**92.7%**), Mu+ 13846187 (**29.97%**)

➥**(K-) 75.4%**

germano

## tagli x muoni

if(Prercod==0&&Stopplu==1)  $\{$  // K+ stop in target - INIT itarg = Ntarplu-1; //Ntarplu goes from 1 to 8 for(int itrk=0; itrk<Ntkplu; itrk++) { // Loop over tracks - INIT itarg2 = Vmktplu[itrk]-20; //Target calculated crossing kaon and track

if(**Extrplu**[itrk]!=1) continue; // Extrapolation if(**Fiteplu**[itrk]!=0) continue; // Fit if(**Chrgplu**[itrk]!=1) continue; // Positive tracks if(**Pidplu**[itrk]!=8) continue; // Positive mips (8=pi+,mu+) if(**Disvplu**[itrk]>0.5) continue; // Quality cut if(**Dev2plu**[itrk]>1.0) continue; // Quality cut if(**Resdplu**[itrk]>0.15) continue; // Quality cut if(**Vdktplu**[itrk]>0.1) continue; // Quality cut if(**itarg2!=Ntarplu**) continue; // Coincidence between target number if(fabs(**Xextrplu**[itrk])>tLim[itarg]) continue; // Extrapolation out of geometrical boundaries  $salva = true$ :

 // Long tracks backtracked if(Typeplu[itrk]==11111&&Sterplu[itrk]<200) hLB1[itarg]->Fill(muMom); if(Typeplu[itrk]==11112&&Sterplu[itrk]<200) hLB2[itarg]->Fill(muMom); // From now on -> only forward tracks if(**Normplu**[itrk]>90) continue; if(Longplu[itrk]==0) hS[itarg]->Fill(muMom); // Short tracks // From now on Sterplu<200 if(**Sterplu**[itrk]>200) continue;

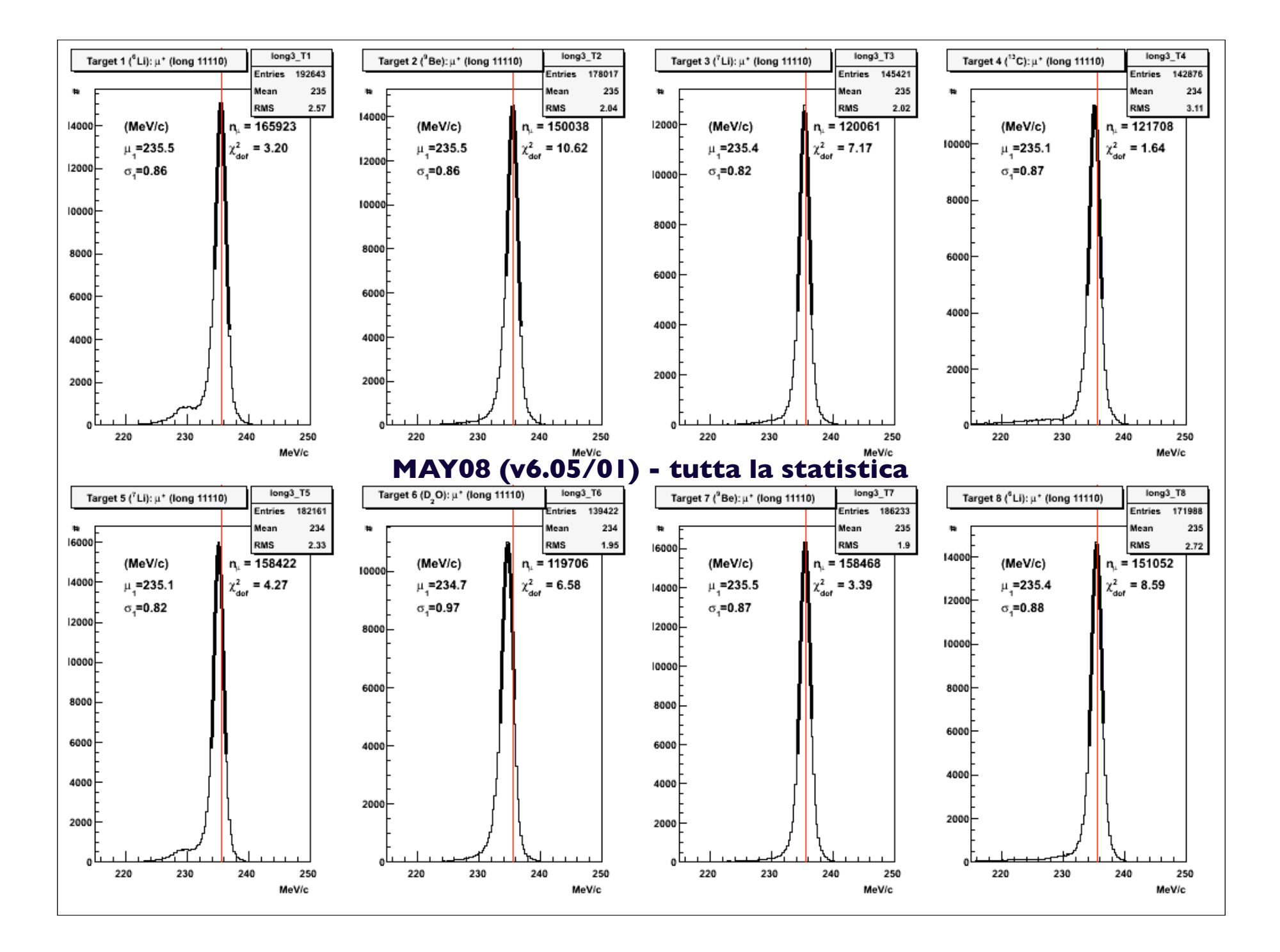

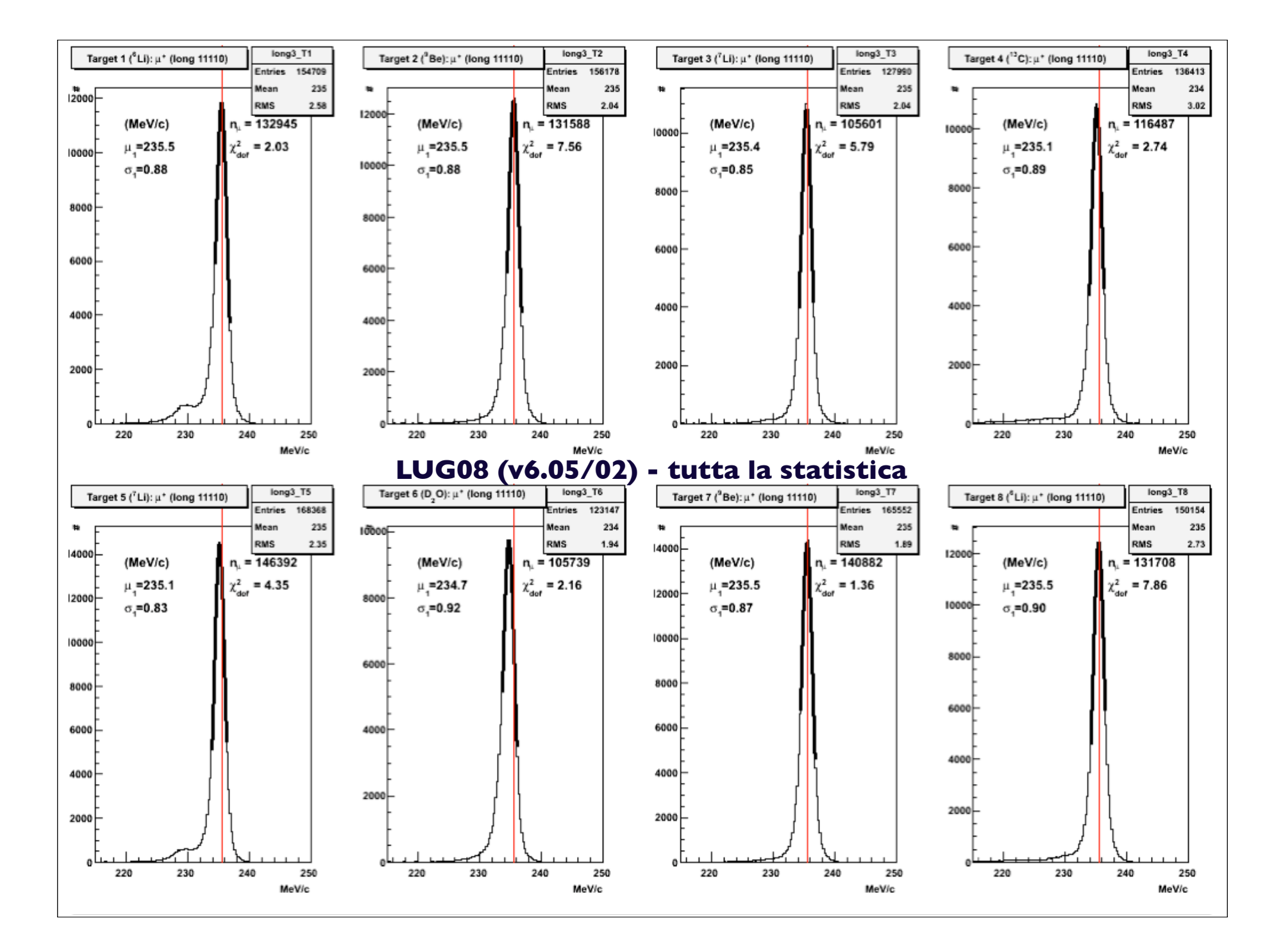

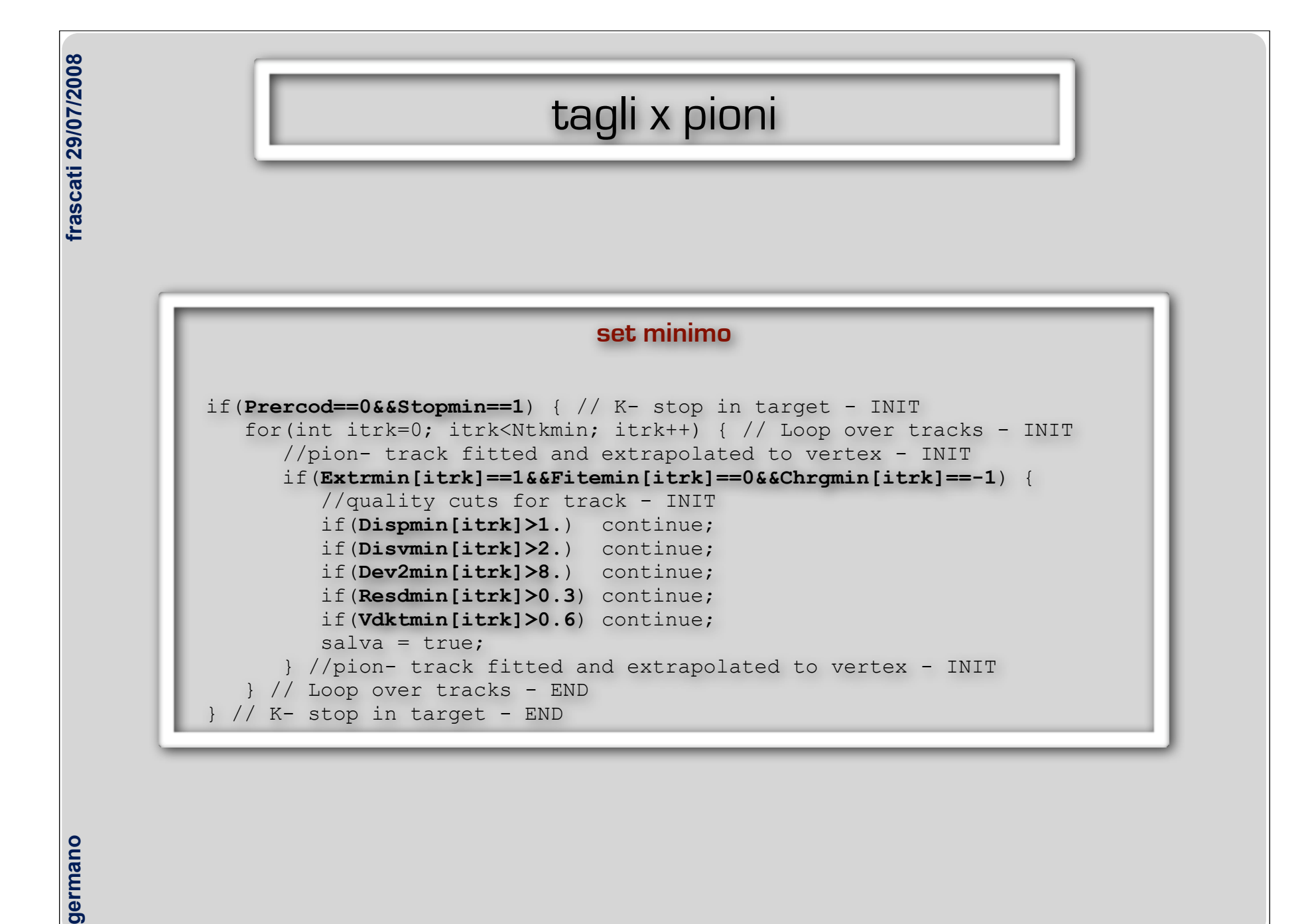

germano

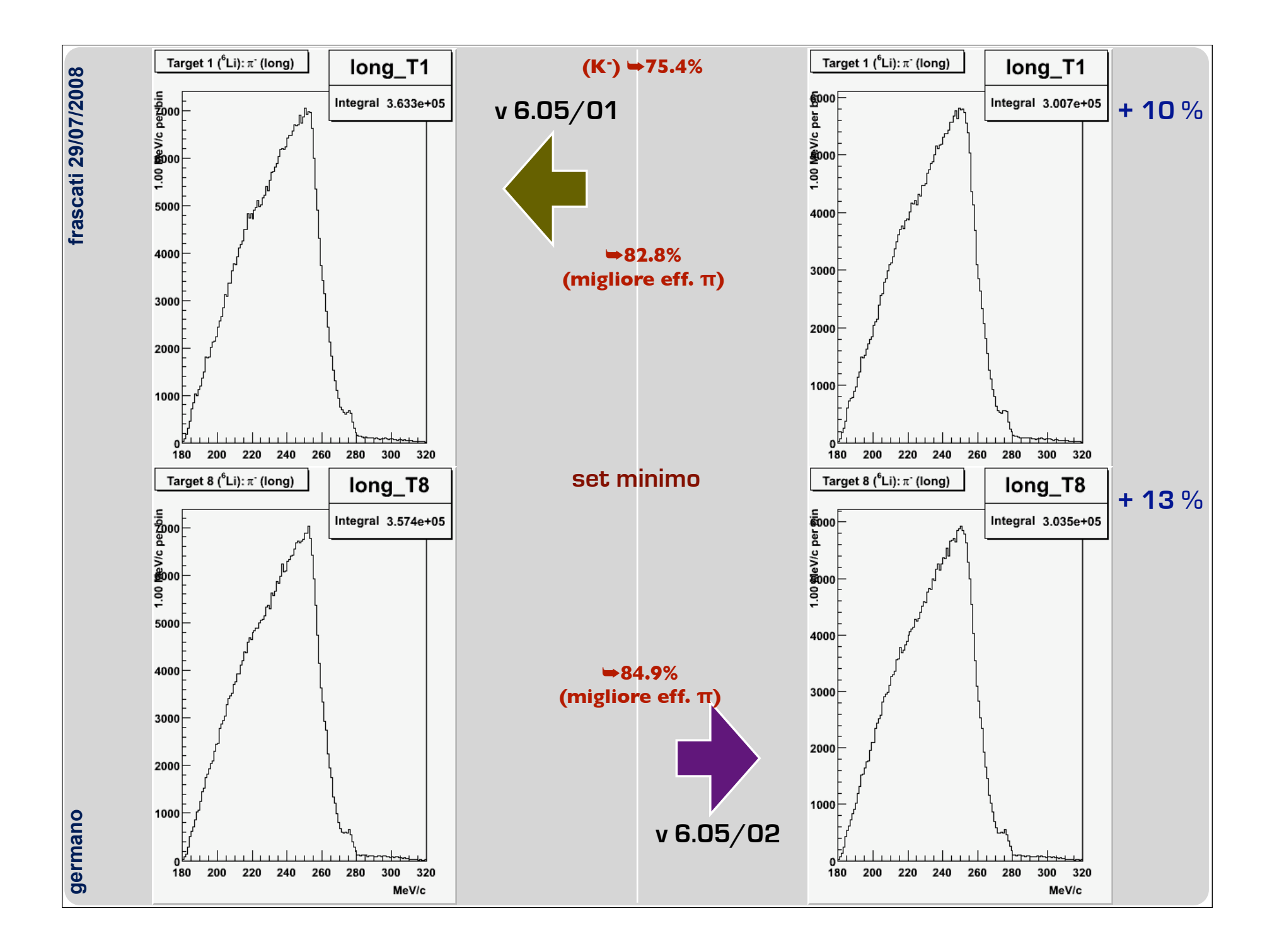

![](_page_7_Figure_0.jpeg)

![](_page_8_Figure_0.jpeg)

![](_page_9_Figure_0.jpeg)

## **qualità dei picchi**

**Dispmin<1. Dev2min<8. Resdmin<0.3 Vdktmin<0.6 Disvmin<0.04 |Xextrmin|<(Spessore bersaglio/2)\*1.5**

![](_page_11_Figure_0.jpeg)

![](_page_12_Figure_0.jpeg)

![](_page_13_Figure_0.jpeg)

![](_page_14_Figure_0.jpeg)